## **安装导轨6ES7590-1AC40-0AA0**

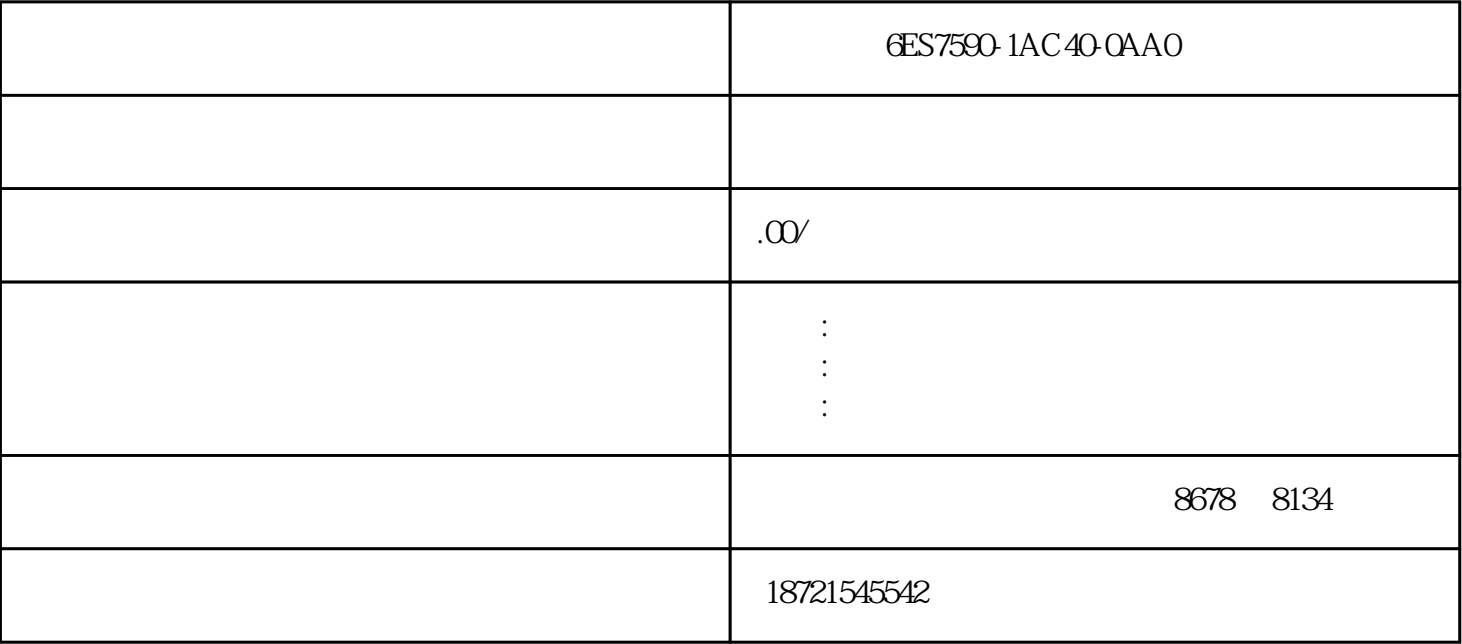

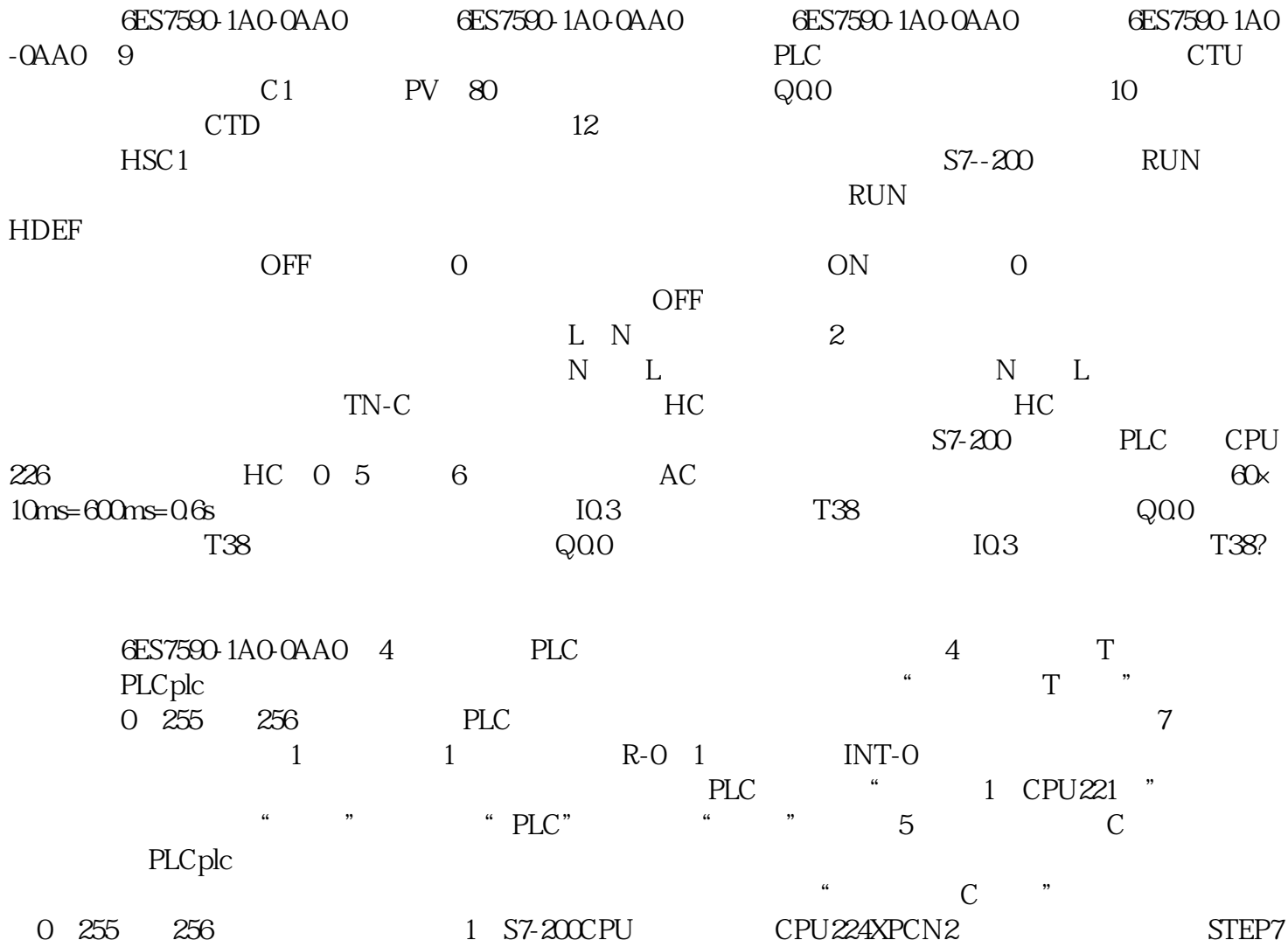

MicroWin WINCCV6.23 PCADAPTER GESCB20-0XA04 PCACCESSV1.01  $1 S7-2000 \text{PU} \quad \text{CPU} \quad \text{CPU} \quad \text{CPU} \quad \text{CPU} \quad \text{STEP/Micr} \quad \text{STEP/Micr}$ o<br/>Win WINCCV623 PCADAPTER dESCB20-0XA04 PCACCESSV1.01 PCADAPTER **ESCB20-0XA04 PCACCESSV1.01** 

, and leducate  $\mathbb{R}$